# **Web of Conferences – A4 paper size, two columns format**

*Isaline* Boulven<sup>1\*</sup>, *Isabelle* Houlbert<sup>2</sup>, and *Agnès* Henri<sup>1</sup>

<sup>1</sup>EDP Sciences, Editorial Department, 91944 Les Ulis Cedex A, France <sup>2</sup>EDP Sciences, Production Department, 91944 Les Ulis Cedex A, France

> **Abstract.** You should leave 8 mm of space above the abstract and 10 mm after the abstract. The heading Abstract should be typed in bold 9-point Arial. The body of the abstract should be typed in normal 9-point Times in a single paragraph, immediately following the heading. The text should be set to 1 line spacing. The abstract should be centred across the page, indented 17 mm from the left and right page margins and justified. It should not normally exceed 200 words.

# **1 Page layout**

Use A4 paper size (210 x 297 mm) and adjust the margins to those shown in Table 1. The final printed area will be 172 x 252 mm.

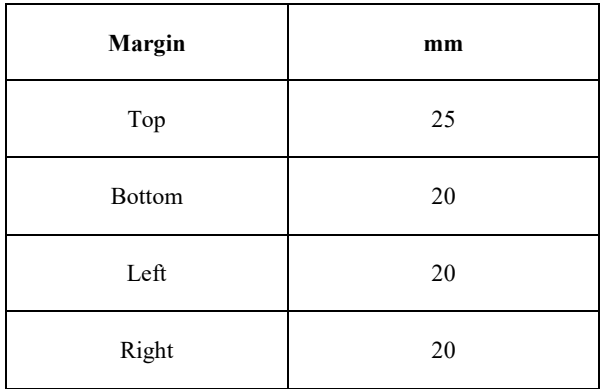

**Table 1.** Setting Word's margins.

Use a two-column format, and set the spacing between the columns at 8 mm. Do not add any page numbers.

#### **1.1 Formatting the title, authors and affiliations**

#### *1.1.1 Formatting the title*

The title is set in bold 16-point Arial, justified. The first letter of the title should be capitalised with the rest in lower case. You should leave 22 mm of space above the title and 6 mm after the title.

#### *1.1.2 Formatting author names and author affiliations*

The style for the names is First Names, typed in italic 10-point Times, then Last Name, typed in 10-point

\* Corresponding author: [author@email.org](mailto:author@email.org)

1

Times, with a comma after all except the last author, which is separated by comma  $+$  "and". Do not use academic titles.

Affiliations of authors should be typed in 9-point Times. They should be preceded by a numerical superscript corresponding to the same superscript after the name of the author concerned. Please ensure that affiliations are as full and complete as possible and include the country.

#### **1.2 Formatting the text**

The text of your paper should be formatted as follows:

- 10-point Times, Times Roman or Times New Roman.

- The text should be set to single line spacing.

- Paragraphs should be justified.

- The paragraphs should be indented by 5 mm (see Style Gallery).

The use of sections to divide the text of the paper is optional and left as a decision for the author. Where the author wishes to divide the paper into sections the formatting shown in Table 2 should be used.

**Table 2.** Formatting sections, subsections and subsubsections.

|            | Font                             | Spacing                   | numbering       |
|------------|----------------------------------|---------------------------|-----------------|
| Section    | $12$ -point<br><b>Arial bold</b> | 6 mm before<br>3 mm after | $1, 2, 3,$ etc. |
| subsection | $10$ -point                      | 6 mm before               | 1.1, 1.2,       |
|            | <b>Arial bold</b>                | 3 mm after                | 1.3, etc.       |
| Subsub-    | $10$ -point                      | 6 mm before               | 1.1.1, 1.1.2,   |
| section    | Arial Italic                     | 3 mm after                | $1.1.3$ , etc.  |

# **2 Figures and tables**

Figures and tables, as originals of good quality and well contrasted, are to be in their final form, ready for reproduction, pasted in the appropriate place in the text. Try to ensure that the size of the text in your figures is approximately the same size as the main text (10 point). Try to ensure that lines are no thinner than 0.25 point.

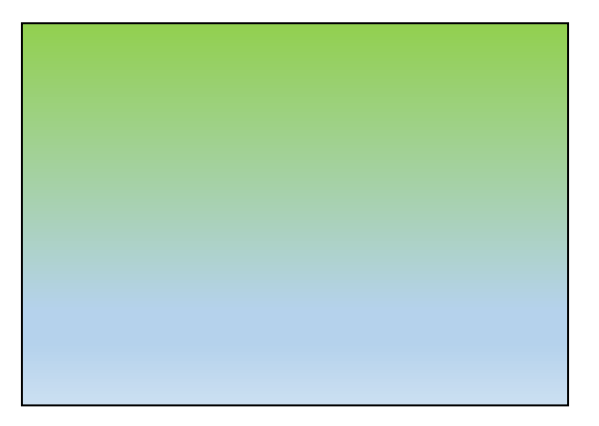

**Figure 1.** Caption of the Figure 1. Below the figure.

## **2.1 Captions/numbering**

Captions should be typed in 9-point Times. They should be centred above the tables and flush left beneath the figures.

## **2.2 Positioning**

Place the figure as close as possible after the point where it is first referenced in the text. If there is a large number of figures and tables it might be necessary to place some before their text citation.

## **2.3 Colour illustrations**

You are free to use colour illustrations. However, be aware that the online version may be printed in black and white. Therefore it is recommended to check that your colour choices look reasonable when printed in black and white.

# **3 Equations and mathematics**

Equations should be centred and should be numbered with the number on the right-hand side.

$$
T_s(l,t) = T_g(l,t)
$$
  
\n
$$
T_s(l,t) = T_g(l,t) T_b(x \rightarrow -\beta, t) = 0
$$
\n(1)

Use italics for variables (*u*) and bold (**u**) for vectors. The order for brackets should be  ${([0]}, \text{except where})$ brackets have special significance.

The acknowledgements should be typed in 9-point Times, without title.

## **References**

**Online references will be linked to their original source, only if possible. To enable this linking extra care should be taken when preparing reference lists.** References should be cited in the text by placing sequential numbers in brackets (for example, [1], [2]– [4]). They should be numbered in the order in which they are cited. A complete reference should provide enough information to locate the article. Please use the IEEE referring style when using automated reference management. References to printed journal articles should typically contain:

• The authors, in the form: initials of the first names followed by last name (only the first letter capitalized with full stops after the initials),

- The article title,
- The journal title (abbreviated),
- The volume number,
- The article number or the page numbers,
- The year of publication,

Authors should use the forms shown in Table 3 in the final reference list.

**Table 3.** Font styles for a reference.

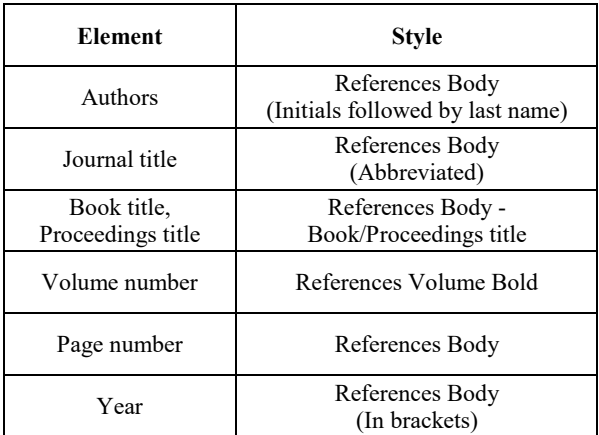

Here are some examples:

- [1] A. Mecke, I. Lee, J. R. Baker, M. M. B. Holl, and B. G. Orr, "Deformability of poly(amidoamine) dendrimers," *Eur. Phys. J. E*, vol. 14, no. 1, 2004.
- [2] W. Chen, X. Liu, M. Li, C. Yin, and L. Zhou, "On the nature and removal of saw marks on diamond wire sawn multicrystalline silicon wafers," *Mater. Sci. Semicond. Process.*, vol. 27, no. 1, 2014.
- [3] F. De Lillo, F. Cecconi, G. Lacorata, and A. Vulpiani, "Sedimentation speed of inertial particles in laminar and turbulent flows," *EPL*, vol. 84, no. 4, 2008.
- [4] Luigi De Luca, *Propulsion physics*. Les Ulis: EDP Sciences, 2009.